### GCOS 8 SOFTWARE DESIGN SPECIFICATION

### GLOBAL DATA MANAGEMENT

 $\sim 10^{11}$  km s  $^{-1}$ 

### Written by: C. Coflin

File System Software

 $\sim 10$ 

Sue Date: November 9,1979

## CONTENTS

## Page

### Section 1 GLOBAL DATA MANAGEMENT DOMAIN

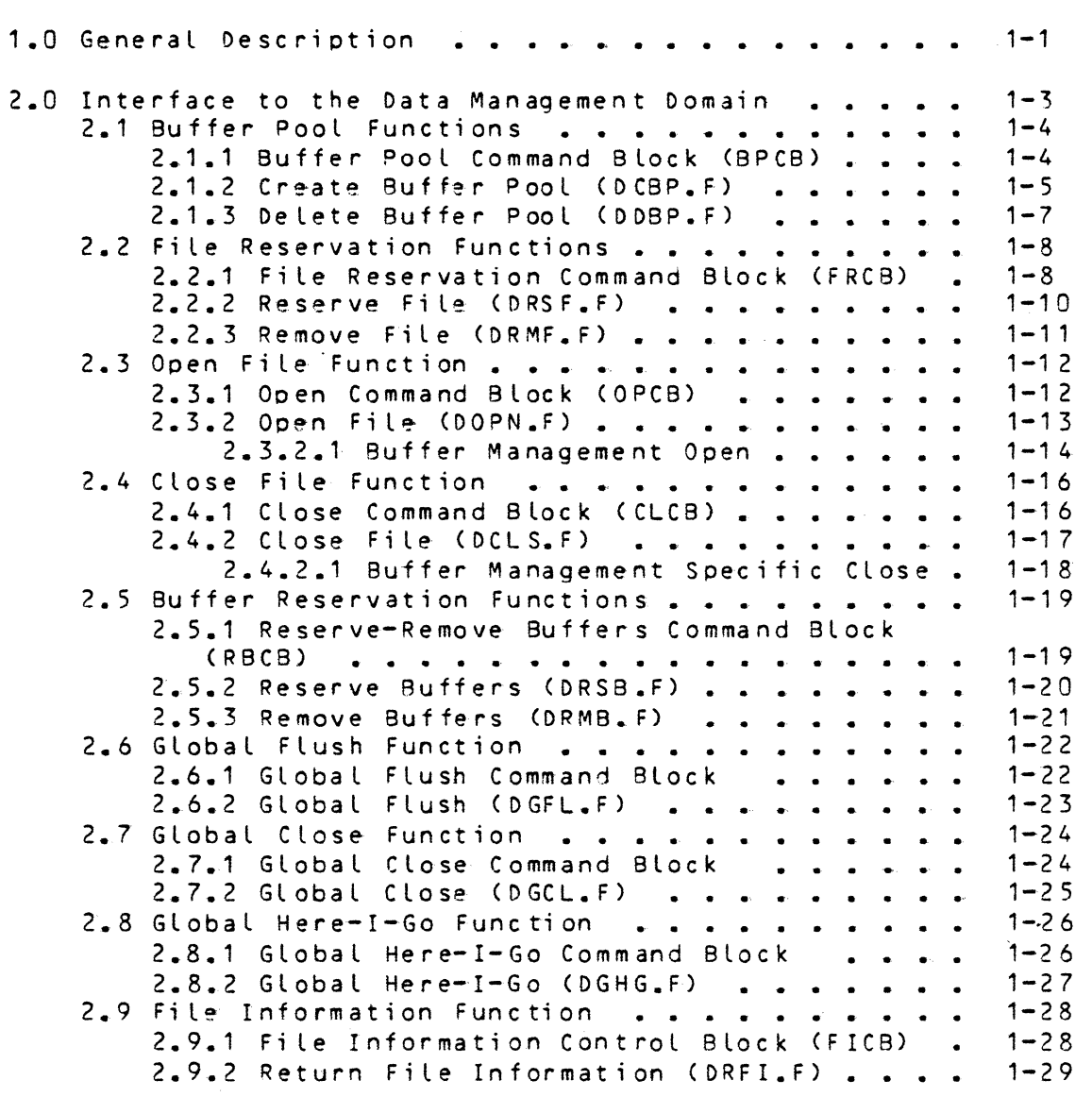

### CONTENTS (cont)

 $\mathbb{R}^2$ 

 $\mathcal{A}^{\text{max}}$ 

2.10 Set Control Interval Range Function . . . . .<br>2.10.1 Set Control Interval Range Command  $1 - 31$ Block......................<br>2.10.2 Set Control Interval Range (DCIR.F)..  $1 - 31$  $1 - 32$  $3.0$  Appendix  $A -$  Status Codes . . . .  $1 - 33$  $\ddot{\bullet}$   $\ddot{\bullet}$   $\ddot{\bullet}$ **ILLUSTRATIONS** 

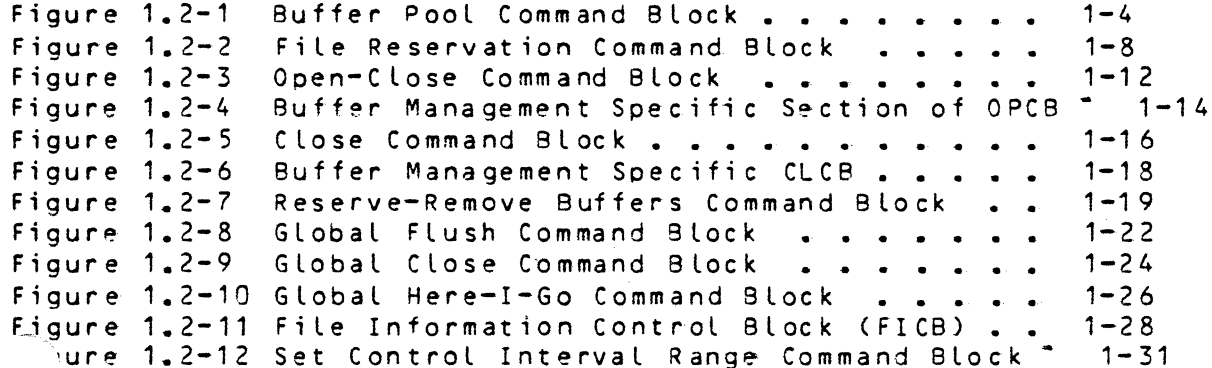

Page

#### SECTION 1

#### GLOBAL DATA MANAGEMENT DOMAIN

### 1.0 General Description

The Global Data Management Domain is a centralized system shared component of GCOS8 which performs global data management functions, such as opening and closing files, which apply to all access methods.

The functions included in this component are:

- 1. The Create Buffer Pool function creates and initializes a buffer pool with the input size and sharatility attributes. The buffer pool can be referenced by a 12 character ASCII name.
- 2. The Delete Suffer Pool function deletes the buffer pool with the specified name.
- 3. The Reserve File function is called during file allocation. A shared file structure is created and, if the file is under concurrent access control, a Resource Control Block is associated with the file and it is enqueued on behalf of the requesting process.
- 4. The Remove File function is performed during file deallocation. The Resource Control Elock associated with the file is dequeued for the requesting process and, if this is the last user of the file, the Resource Control Block and the shared file structure are deleted.
- 5. The Open function creates and initializes a File Access Domain for the requested access method. Thus the file may be opened for access by any of the access methods (IDS, UFAS, Buffer Management,...). An entry descriptor to the created File Access Domain is returred to the caller to permit access to the file through the access method domain.

 $1 - 1$ 

- 6. The Close function terminates the use of a File Access Domain. The entry descriptor to the File Access Domain returned by the Open function is invalidated.
- 7. The Reserve Buffers function is intended for use ty the access methods themselves. Buffers for a file may be reserved either when the file is opened or deferred until the caller is prepared to access the file. When the Latter is desired, this function performs the reservation so that the file may be accessed.
- 8. The Remove Buffers function removes the reservation of buffers for a file or set of files and returns the buffers to the available List of the buffer pool.
- 9. The Global Flush function flushes all buffers fer all the open files. This function is normally used at commitment points.
- 10. The Global Close function flushes the buffers and closes all the open files. It also will opticnally reset the access method and/or buffer management currencies. This function is normally called at termination.
- 11. The Return File Information function returns attributes of the file and information about the usage of the file.
- 12. The Global Here-I-Go function calls each active IDS II domain at the Here-I-Go entry point to release IDS structures. It then removes the buffer reservations for every active buffer management domain.
- 13. The Set Control Interval Range function is used to specify which part of a file is to be controlled by concurrent access it the file is to be split.

 $1 - 2$ 

## 2 Interface-to-the-Data-Management-Domain

The Data Management Domain is entered via a CLIMB instruction with the function code selecting the particular function to be called. The first parameter that is passed always describes a command block; other parameters may be required depending on the function executed. A detailed description of the parameters and definition of the command block is provided along with the description of the individual fun ct ions.

## Zt Buffer Pool Functions

### 2.1.1 Buffer Pool Command Block (BPCB)

The BPC8 is input to the Create and Delete euffer Pool functions. These global symbols are defined by the OSY6.M macro.

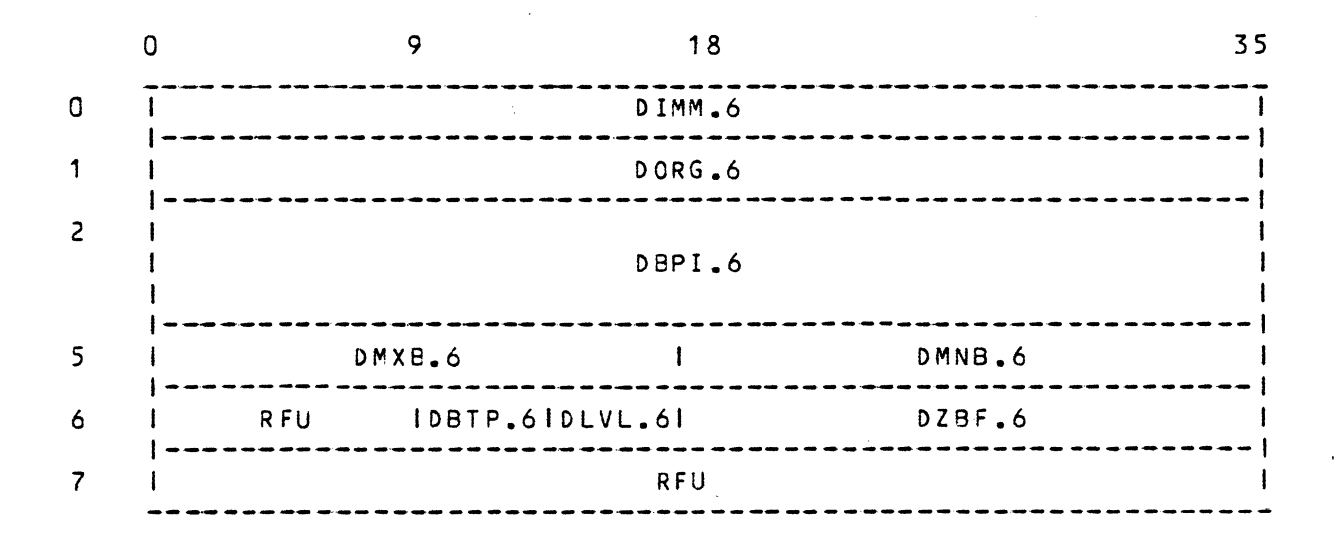

Figure 1.2-1. Buffer Pool Command Block

DIMM.6 Immediate status DORG.6 Original status DBPI.6 Buffer Pool Name (3 words) DMXB.6 Maximum number of buffers in pool (18 bits) DMNB.6 Minimum number of buffers in pool (18 bits) DBTP.6 Buffer pool type C2 bits; bits 9-10) DPBZ.6 public buffer pool DPVZ.6 private buffer pool DLVL.6 Buffer pool level C? bits) DPRY.6 process level DWSY.6 work staticn level DSYY.6 system level DZBF.6 Buffer size in words (18 bits)

## $2\%2$  Create\_Buffer Pool (DCBP, F)

This function creates a buffer pool with the specified sharability and size. The buffer pool may be public (any end can be assigned to it) or private Conly certain, specified files can be assigned to it). The buffer pool will remain active until explicitly deleted by the Delete Buffer Pool function or until the working space in which it resides is freed.

**E**ormat XCALL segid,n,OCBP.F,error-exit

where  $n = 1$  if the buffer pool is public and  $n = 2$  if the buffer pool is private

Parameters

-------------<br>- descriptor 0 : frames the Buffer Pool Command Block (BPCB)<br>- descriptor 1 : frames the private file list  $\overline{\phantom{a}}$  descriptor 1 : frames the private file list

#### Buffer\_Pool\_Command\_Block\_(BPCB)\_Parameters loput DBP I. 6 OMX 8. 6 DMN 8. 6  $DBTP, 6$ DLVL.6 Name of the buffer pool to be created Maximum number of buffers in pool Minimum number of buffers in pool Buffer pool type (public or private) Buffer pool Level (process, workstation or system)

![](_page_7_Picture_159.jpeg)

#### Qu<sub>tput</sub>

![](_page_7_Picture_160.jpeg)

# Private\_file\_List

![](_page_8_Picture_81.jpeg)

#### function.

If the buffer pool name is unique, the control structures which describe the buffer pool are created. Space is allowed for the pool to grow to reach the maximum number of buffers that was specified. The minimum number of buffers specified are created and initialized in the pool.

If this is a private buffer pool, file control structures for each of the input files is created and associated with the buffer pool.

NOTE PRIVATE BUFFER POOLS ARE NOT SUPPORTED IN SR <sup>1</sup>oco.

 $1 - 6$ 

### $2$ .  $3$  Delete Buffer Pool (DDBP.F)

This function deletes the buffer pool with the specified name. All files must have been "removed" that were associated with the buffer pool.

format XCALL segid,1,0DBP.F~error-exit

Parameters

- descriptor 0 : frames the Buffer Pool Command Block

Buffer\_Pool\_Command\_Block\_(BPCB)\_Parameters

Input

0 BP I. 6 DLVL.6 Buffer pool name Buffer pool level (process, work station, system)

Quipui DIMM.6 DORG.6 Immediate status Original status

function The buffer pocls are searched for a match on the input name and a check made to insure that all files associated with the buffer pool are inactive.

If the buffer pool is private, the file control structures for the files assigned to the buffer pocl are deleted.

The buffers and buffer pool control structures are then deleted.

## 2 File\_Reservation\_Functions

### 2.2.1 File\_Reservation\_Command\_Block (FRCB)

The FRCB is input to the Reserve and Remove File Functions. These global symbols are defined by the DSY3.M macro.

![](_page_10_Picture_161.jpeg)

sector number of FD (1 word) DUFI.3 Unique File Identifier (2 words)

creation date and time DFLG.3 Flags (9 bits)<br>DSHZ.3 if on. DSHZ.3 if on, file is sharable<br>DBFZ.3 if on, file is protected DBFZ.3 if on, file is protected by before journalization<br>DAFZ.3 if on, file is protected by after journalization DAFZ.3 if on, file is protected by after journalization<br>DDUZ.3 if on, file is protected by duplicate file DDUZ.3 if on. file is protected by duplicate file<br>DPMZ.3 if on. file is a permanent file DPMZ.3 if  $cn \neq$  file is a permanent file<br>DCAZ.3 if on $\neq$  copy A of duplicate file  $DCAZ = 3$  if one copy A of duplicate file is defective<br> $DCBZ = 3$  if one copy B of duplicate file is defective DCBZ.3 if on, copy B of duplicate file is defective<br>DRST.3 Reservation type (9 bits) Reservation type (9 bits)<br>DNOY.3 no concurrent acces ONOY.3 no concurrent access exclusive access at file level DSFY.3 shared access at file level<br>DSEY.3 shared access to file, both shared access to file, both shared and exclusive

 $1 - 8$ 

access to CI 's DSCY.3 shared access to fi Le, shared *access* to Cl's DECY.3 shared access to file, exclusive access to CI's<br>DZCI.3 Control Interval size in words (18 bits) *DZCI.3* Control Interval size in words (18 bits)<br>DBPI.3 Buffer Pool Name (3 words) DBPI.3 Buffer Pool Name (3 words)<br>DTIV.3 Timer value to be used where Timer value to be used when reserving the file; in units of 1/64 milliseconds

 $1 - 9$ 

### $222$  Reserve File (DRSE.F)

This function creates a structure which describes the file, allocates a Resource Control Block for the file (if under concurrent access control), and enqueues or reserves the file for the specified process. This function must be executed for a protected file before that file can be opened. Non-protected fi-les will be "reserved" as part of the Open File function.

**format** 

XCALL segid,1,DRSF.F,error-exit

Parameters

- cescriptor C : frames the File Reservation Command Block (FRCB>

File\_Reservation\_Command\_Block\_(FRCB)\_Parameters

![](_page_12_Picture_193.jpeg)

Quipui

DIMM.3 Immediate Status DOR G. 3 Original Status

Eunction

A search for the file structure is made based on  $DLFI<sub>z</sub>3$  and  $DUFI<sub>z</sub>3$ . If not found, the file structure is created and, if concurrent access is desired, a Resource Control Block is allocated for the file and the file is reserved (RCS is enqueued).

If DBPI.3 ts specified, then the file is associated with the buffer pool with the specified name.

 $\mathcal{N}$ 

25.3 Remove File (DRMF.F)

This function removes the file from the reservation list for the calling process. It is called at process termination for all files reserved or allocated by the process. This function must be preceded by a Commit function.

Eormat XCALL segid, 1, DRMF, F, error-exit

Pacameters - descriptor 0 : frames the FRCB

Eile\_Reservation\_Command\_Block\_(ERCB)\_Parameters

Input

 $DLFI.3$ Local file identifier DUFI.3 Unique file identifier

Quiput  $DIMM.3$ Immediate status DORG.3 Original status

Eunction

A search for the file structure is made based on DLFI.3 and DUFI.3. The count of the outstanding reservations against the file is decremented and, if zerc, the Resource Control Block is deallocated and the file structures deleted.

## z ~.: Q c ea\_ *.E.i* l.e\_ £ u a ~.ti Q.D

 $\frac{1}{l}$ 

## 2.3.1 Qgen\_Command\_Block\_(QPCB)

The OPCB is input to the Open File function. These global symbols are defined by the DSY1.M macro.

![](_page_14_Picture_152.jpeg)

Figure 1.2-3. Open-Close Command Block

```
DIMM.1 Immediate Status
DORG.1 Original Status 
DDCM.1 Desired access method domain (18 bits) 
     DBMY.1 Buffer Management<br>DUFY.1 UFAS
             UFAS<br>IDS.
     DIDY.1
     DBJY.1 Before Journal<br>DIXY.1 Indexed Access
              Indexed Access
DLVL.1 Level of Access <18 bits) 
     DPRY .1 process 
     DWSY.1 work station 
     DSYY.1 system
```
Words 4 - k of the OPCB are defined based on the access method chosen by specifying DDOM.1.

 $25.2$  Open-File-(DOPN.F)

The Open File function creates and initializes a file access domain through which the caller can access the file. The particular type of domain depends on the access method chosen through specification of DDOM.1.

**Eormat** XCALL segid,n,oOPN.F,error-exit where n = the number of descriptors passed on the Argument/Parameter stack: facameters

- descriptor 0 : frames the OPCB - descriptor 1 : frames the identifier of the calling<br>domain - descriptor 2 : frames an area of the caller's dcmain where the Open File function will store an entry descriptor <T=11> to the created file access domain - descriptors 3-n : Access Method 5pecific

## 22.1 Buffer\_Management\_Open

The Buffer Management Open is selected by setting DDOM.1 = DBMY.1

#### Parameters

No additional descriptors on the Argument/Parameter Stack are required by Buffer Management.

Buffer\_Management\_Specific\_OPCE\_for\_Open In addition to the four words defined for the OPCB in the general Open File function, Buffer Management requires the following:

![](_page_16_Figure_5.jpeg)

Figure 1.2-4. Buffer Management Specific Section of CPCB

### Open Command Block (OPCB) Parameters

### Input

![](_page_16_Picture_180.jpeg)

first file of a file set, this parameter should be zero. It will be returned as an output parameter.

0utput

![](_page_17_Picture_125.jpeg)

DFST.1 DZCI.1 File set identifier; this parameter is required input to some other global Data Management functions Control Interval size; if zero on incut, the correct

value for CI size will be returned.

Eunction

1. If the file has already been opened by this user, increment the count of the number of opens for this user and return the entry descriptor to the existing Euffer Management domain.

2. Search for the Peripheral Allocation Table {PAT) based on the input file code. Construct a local file identifier from the SCT address and sector number of the FD frcm the PAT. Find the file structure created by the File Reserve function, if protected file. If not found, create file structure by executing Reserve File function.

3. If the file has not yet been assigned to a buffer pool, then find a pool with buffers of the correct size. If one cannot be found, create a new buffer pool.

4. If deferred buffer reservation is not desired CDBRZ.1=0), then reserve the desired number of buffers for the file.

5. Return an entry descriptor to the Buffer Management domain for this file.

# 2 ::::\_ ... ·~ ..1. g~ .e \_£ *i* l.e \_ f.u o.c. t *ic.c*

## 2.4.1 Close\_Command\_Block\_CCLCB)

The CLCB is input to the Close File function. These global symbols are definec by the DSY2.M macro.

![](_page_18_Picture_139.jpeg)

 $\mathcal{L}_{\mathcal{A}}$ 

## $2.2$  Close-File (DCLS.F)

The Close File function terminates the usage of a file access domain. The domain is deleted so that the file is no longer accessible through it.

£0..c.mat

XCALL segid,n,oCLS.F,.error-exi t

where n is the number of descriptors passed on the Argument/Parameter stack:

Parameters

- descriptor 0 : frames the CLCB

- descriptor 1 : frames the domain identifier of the caller
- descriptor 2: frames the entry descriptor of the file access
- domain returned by the Open File function
- descriptor 3 n : access method specific

## 222.1 Buffer\_Management\_Specific\_Close

The Buffer Management Close is selected by setting  $DDOM_2 = DBMY_2$ 

#### Parameters

No additional descriptors are required by Buffer Management other than the three passed on the Argument/Parameter stack described in the general Close File function.

Buffer Management Specific CLCB The following access method specific portion of the Clcse Command Block is required by Buffer Management.

![](_page_20_Figure_5.jpeg)

Figure 1.2-6. Buffer Management Specific CLCB

### OPCB Parameters

#### Input

 $DFLC<sub>o</sub>2$ File code; 8 ASCII characters; left justified, blank filled  $DFID_2$ File identifier; returned by the Open File function (18 bits)

Eunction

1. Search for Buffer Management file access domain based on input file code (DFLC.2). Check the input entry descriptor for validity.

2. Decrement the number of times this domain has been opened. If zero, then flush the buffers and delete the local user-related structures.

3. If all files of the file set have been closed, release the buffers and delete the Buffer Management domain.

## **Z** <u>Ulfer</u> Reservation functions

## 2.5.1 Reserve=Remove\_Buffers\_Command\_Block\_(RBCB)

This block is input to both the Reserve and Remove Buffers functions. These global symbcls are defined by the CSY7.M macro.

![](_page_21_Figure_3.jpeg)

![](_page_21_Figure_4.jpeg)

DIMM.7 DORG.7 DFST.7 DNBF.7 DMLK.7 Immediate status Original status File set identifier Number of buffers desired for the file set (18 bits) Maximum number of buffers that can be locked at any *one* time for the file set (18 bits)

### 2. 2 Reserve Buffers (DRSB.F)

This function reserves or allocates the required numter of buffers from the buffer pool for a given file set. This function is designed to be used when the "deferred buffer reservation" option of the Open File function is specified at Buffer Management level.

format

XCALL segid,1,DRSB.F,error-exit

Parameters<br>- descriptor 0 : frames the RBCB

R B C B \_ P arameters

loput.

![](_page_22_Picture_182.jpeg)

Qutput

DIMM.7 DORG.7 Immediate status Original status

#### Eunction

1. If the input values for DNBF.7 and DMLK.7 are greater than those previously specified (via an Open File furction or another Reserve Buffers function), then use the input values.

2. If the required number of buffers has not *yet* been reserved, then decrement the "available number of buffers" count for the buffer pool, if necessary creating new buffers up to the maximum number of buffers for the buffer pool.

3. If the required number of buffers *are* not available, wait the process on a semaphore associated with the buffer pool. If the buffers are still not available after a pre-determined elapsed time, then return an error to the caller.

4. When the file is accessed via the Get Control Interval (BGCI.F) function of Buffer Management and the buffers have not yet been reserved, Buffer Management will call this function to reserve the number of buffers specified when the file was opened.

A 3 Remove Buffers (DRMB F)

This function removes buffers from the reservation list and returns them to the buffer pool as available buffers.

**format** 

XCALL segid,1,0RMB.F,error-exit

Parameters -descriptor 0 : frames *the* RECB

**EBCB** Paramters .l.o~t DFST.7 File set identifier

Output

DIMM.7 DORG.7 Immediate status Original status

Eunction

The buffers that have been reserved for the specified file set *are* returned to the buffer pool as available buffers.

## 2% /Global\_flush\_function

## $2.6.1$  Global Flush Command Block

This command block is input to the Global Flush Function. These global symbols are defined by the OSY4.M macro.

![](_page_24_Picture_119.jpeg)

Figure 1 .2-8. Global Flush Command Block

DIMM.4 Immediate Status DORG.4 Original Status OFLG.4 Flags (13 bits) DBFZ.4 Delete Buffer Currencies DPJZ.4 Physically journalize after images DRBZ.4 Delete record and buffer currencies DLVL.4 Access level (18 bits) DPRY.4 process<br>DWSY.4 work sta work station DSYY.4 system

### 2 .2 Global Flush (DGEL.F)

This function flushes all buffers of alt open files at the specified access level.

### Eormat.

XCALL segid,1,DGFL.F,error-exit

#### Parameters

-descriptor 0 : frames the GFCB

### $GECB\_Parameters$

Input<br>DFLG.4 Flags DBFZ.4 delete buffer currencies<br>DPJZ.4 physically iournalize af DPJZ.4 physically journalize after images DRBZ.4 delete record and buffer currencies<br>DLVL.4 Access level Access level

### Qutput

DIMM.4 DORG.4 Immediate status Original status

#### Eunstien

For each open file at the specified level the following functions *are* performed:

1. if buffer currencies are to be deleted, the access method domain is called to destroy its copy of the buffer currencies and, if DRBZ.4 is set, also destroy its record currencies.

2. the buffer management domain is catted to flush the buffers.

3. if the currencies are to be *deleted* (OOFZ.4 or CRBZ.4 = 1), then the Reservation Entry associated with this file is released, thus allowing use of the file by a different process.

## Letebal Close Function

## 2.7.1 Global Close Command Block

This command block is input to the Global Close Function.<br>These global symbols are defined by the DSY5.M macro.

![](_page_26_Figure_3.jpeg)

Figure 1.2-9. Global Close Command Block

![](_page_26_Picture_39.jpeg)

2 ... Siebal Close (DGCL.F)

This function flushes the buffers and closes all files that are open at the specified access level.

**format** 

XCALL segid,1,0GCL.F,error-exit

Parameters -descriptor 0 : frames the GFCB

GFCB Parameters loput<br>DLVL.5 Access level

Qutout DIMM.5 DORG.5 Immediate status Original status

Eunction For each file that is open at the specified access level, the corresponding access method domain is called to close the file.

# 2 Global Here=1=Go Eunction

## 2.8.1 Global\_Here=I=Go\_Command\_Block\_

This command block is input to the Global *Here-I-Go* Function. These global symbols are defined by the OSYO.M wacro.

![](_page_28_Figure_3.jpeg)

Figure 1 .2-1C. Global Here-I-Go Command Block

![](_page_28_Picture_67.jpeg)

## 23 2 Global Here-I-Go (DGHG.E)

This function calls each active IDS II domain for the specified access level at the Here-I-Go entry point.

Eormat

XCALL segid,1,DGHG.F,error-exit

Parameters<br>- descriptor 0 : frames the Global Here-I-Go Command Block

GHCB Parameters lneut<br>O.VI.O Access Level

Quiput

DI MM. 0 DORG.0 Immediate Status Original Status

**Eunction** 

Each of the active IDS I I domains will be deactivated by this command until another Here-I-Am command is executed. IDS releases local structures such as the DBCB *(see* IDS documentation). Then for each open Buffer Management comain for the level, a Remove Buffers function is executed.

## 1 JEile Information Function

![](_page_30_Figure_1.jpeg)

## 2.9.1 File\_Information\_Control\_Block\_(FICB)

 $1 - 28$ 

![](_page_31_Picture_201.jpeg)

 $1 - 29$ 

 $\leq$ 

OFI0.8 ON 8 F. 8 DMLK.8 Buffer Management file identifier <18 bits> Number of buffers desired fer file set (18 bits) Maximum number of buffers that can be locked at any one time (18 bits) OFST.8 Buffer Management file set identifier

Group\_II\_(File\_Information) DRCB.8 Resource Control Block associated with file (18 bits)<br>DZCI.8 Control Interval size (18 bits) DZCI.8 Control Interval size (18 bits)<br>DATR.8 File attributes (18 bits) 8 File attributes (18 bits)<br>DSHZ.8 if on, file is shara

DSHZ.8 if on, file is sharable<br>DBFZ.8 if on, file is protected DBFZ.8 if on, file is protected by before journalization<br>DAFZ.8 if on, file is protected by after iournalization DAFZ.8 if on, file is protected by after journalization<br>DDUZ.8 if on, file is protected by duplicate file DDUZ.8 if on, file is protected by duplicate file<br>DPMZ.8 if on, file is permanent DPMZ.8 if on, file is permanent<br>DTPZ.8 if on, file is assigned DTPZ.8 if on, file is assigned to tape<br>DCAZ.8 if on, copy A of duplicate file

if on, copy A of duplicate file is defective DCBZ.8 if on, copy B of duplicate file is defective<br>DNCI.8 Number of Control Intervals per buffer(18 bits) DNCI.8 Number of Control Intervals per buffer(18 bits)<br>DBPI.8 Buffer pool name assigned to file (3 wcrds) DBPI.8 Buffer pool name assigned to file (3 wcrds)<br>DLCI.8 Last Control Interval number for the file. Last Control Interval number for the file.

YL.Q.U 12-111 DU FI. 8 Unique file identifier <2 words)

 $Group_IV$ DLFI.8 Local file identifier (2 words)

~.cauc\_)L DFLC.8 File code <2 words)

Eunstion

Depending on the type of request (DRQT.8), the caller identifies the file by inputting either the file code CDFLC.8), the local file identifier CDLFI.8), or the unique file identifier (DUFI.8). Information about the file and about the usage of the file by the current process is returned in the FICB.

2200 Set\_Control\_Interval\_Range\_Eunction

## 2.10.1 Set\_Control\_Interval\_Range\_Command\_Block

This command block is input to the Set Control Interval Range function. These global symbols are defined by the DSY9.M macro.

![](_page_33_Figure_3.jpeg)

Figure 1.2-12. Set Control \_Interval Range Command Block

![](_page_33_Picture_89.jpeg)

## 2. TÚ. 2 Set Control Interval Range (DCIR.F)

This function is used to specify which part of the file is to be controlled by concurrent access when the file is split into two parts: one controlled by concurrent access control and one not. The control intervals beginning with the input number to the end of the file will be under concurrent access control.

#### Format

XCALL segid, 1, DCIR. F, error-exit

Parameters -descriptor 0 : frames the Set CI Range Command Block

Command\_Block\_Parameters

Input

File Code (ASCII left justified) DFLC.9 The first Control Interval number to be under DCIN.9 concurrency control.

#### Qutput

![](_page_34_Picture_73.jpeg)

Function

The file identified by the input file code is found ard the dynamic file structures modified to include the input CI number. All Control Intervals with numbers equal to or greater than the input number will be under concurrency control; those with numbers less than the input number will Note that the file must have been either opened or  $not.$ reserved by the process executing this command.

## 3.0 Appendix A \_= Status Codes

1

The status codes output by Global Data Management confcrm to the return code standard for GCOS 8 modules. The Lower half word, of both the immediate and original status, is troken up into two parts: a major status of 10 bits and a minor status of 8 bits. The definitions are:

![](_page_35_Picture_247.jpeg)

1-33

![](_page_36_Picture_41.jpeg)

The following tables define the return codes that are cutput by each function. A separate table is given for each of the Major Status codes. The Minor Status codes are presented<br>horizontally and the functions vertically. An "x" indicates<br>that the function can return that value for return code.

## Maior\_Status\_5\_1

![](_page_37_Picture_20.jpeg)

Maior\_Status\_=\_2

![](_page_37_Picture_21.jpeg)